# <span id="page-0-0"></span>**A Quick Guide for the** pmclust **Package**

# **Wei-Chen Chen**<sup>1</sup> **and George Ostrouchov**<sup>2</sup>*,*<sup>3</sup>

<sup>1</sup>pbdR Core Team

<sup>2</sup>National Institute for Computational Sciences, University of Tennessee, Knoxville, TN, USA

<sup>3</sup>Computer Science and Mathematics Division, Oak Ridge National Laboratory, Oak Ridge, TN, USA

# **Contents**

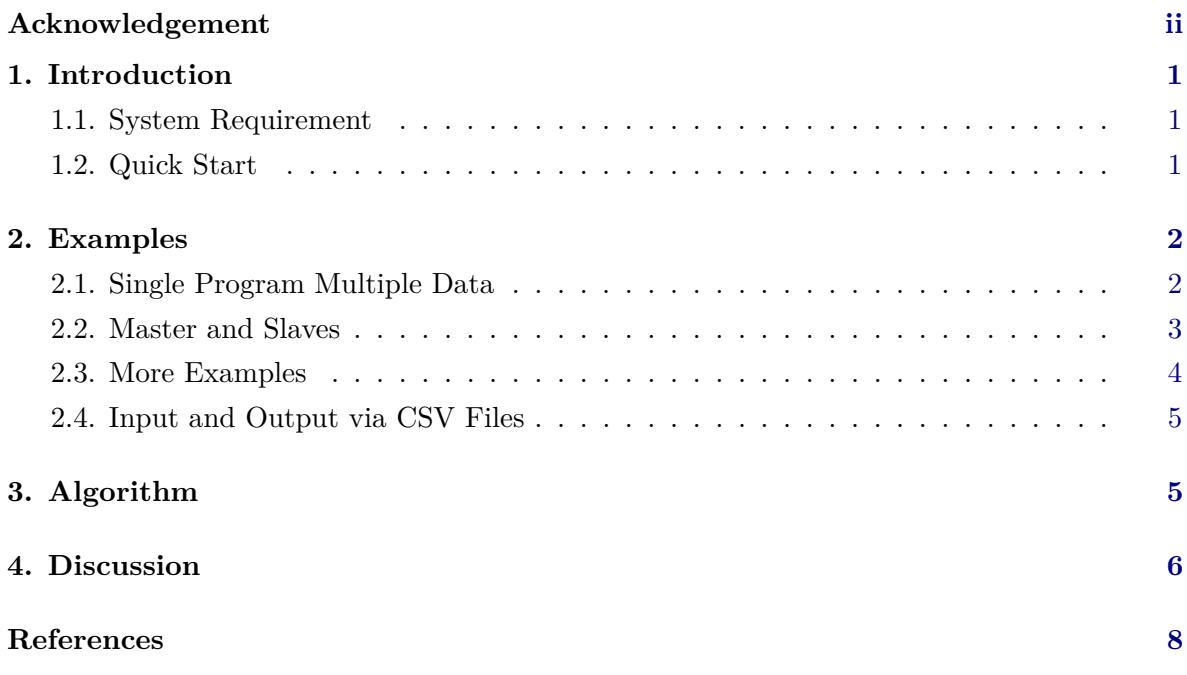

# **Acknowledgement**

Chen was supported in part by the Department of Ecology and Evolutionary Biology at the University of Tennessee, Knoxville, and a grant from the National Science Foundation (MCB-1120370.)

Chen and Ostrouchov were supported in part by the project "Visual Data Exploration and Analysis of Ultra-large Climate Data" funded by U.S. DOE Office of Science under Contract No. DE-AC05-00OR22725. Ostrouchov were also supported in part by the project "NICS Remote Data Analysis and Visualization Center" funded by the Office of Cyberinfrastructure of the U.S. National Science Foundation under Award No. ARRA-NSF-OCI-0906324 for NICS-RDAV center.

This work used resources of the Oak Ridge Leadership Computing Facility at the Oak Ridge National Laboratory, which is supported by the Office of Science of the U.S. Department of Energy under Contract No. DE-AC05-00OR22725.

**Warning:** This document is written to explain the major functions of **pmclust** [\(Chen and](#page-9-1) [Ostrouchov](#page-9-1) [2012b\)](#page-9-1), version 0.1-7. Every effort will be made to insure future versions are consistent with these instructions, but new features in later versions may not be explained in this document.

### **1. Introduction**

<span id="page-2-0"></span>This is a quick guide to the package **pmclust** for parallel model-based clustering. We will cover how to perform parallel EM algorithm in a single program multiple data (SPMD) programming model, and a master and workers programming model. The main function em.step will cluster data in to *K* different groups based on a finite mixture Gaussian model with unstructured dispersions.

Information about the detail functionality of this package, and any changes in future versions can be found on our website "Programming with Big Data in R" at <https://pbdr.org/>. More discussions about parallel computing in R [\(R Core Team](#page-9-2) [2012\)](#page-9-2) can be found in [Schmidberger](#page-10-0) *[et al.](#page-10-0)* [\(2009\)](#page-10-0). The system requirement for pmclust is described next. In Section [2,](#page-3-0) examples are demonstrated. In Section [3,](#page-6-1) algorithms implemented in pmclust are introduced. In Section [4,](#page-7-0) a few performance issues are discussed.

#### <span id="page-2-1"></span>**1.1. System Requirement**

The pmclust is mainly developed and tested under Linux operating systems ([http://en.](http://en.wikipedia.org/wiki/Linux) [wikipedia.org/wiki/Linux](http://en.wikipedia.org/wiki/Linux)). The major computing environment for pmclust requires MPI systems ([http://en.wikipedia.org/wiki/Message\\_Passing\\_Interface](http://en.wikipedia.org/wiki/Message_Passing_Interface)), such as LAM/MPI (<http://www.lam-mpi.org/>) or OpenMPI (<http://www.open-mpi.org/>). Both of SPMD and master and workers programming models are also tested.

Other operating systems such as Mac or Windows are also possible to run the pmclust if MPI systems and pbdMPI [\(Chen](#page-9-3) *et al.* [2012a\)](#page-9-3) are correctly installed, and the instruction can be found in the vignette of pbdMPI [\(Chen](#page-9-4) *et al.* [2014\)](#page-9-4). For master and workers models, it is also possible to run the pmclust within Rmpi [\(Yu](#page-10-1) [2010\)](#page-10-1) via pbdMPI.

Note that Rmpi [\(Yu](#page-10-1) [2010\)](#page-10-1) requires more complicated settings for running on some MPI systems under the mater and workers programming model. See **Rmpi**'s website for details at <http://www.stats.uwo.ca/faculty/yu/Rmpi/>.

#### <span id="page-2-2"></span>**1.2. Quick Start**

There are four quick examples utilizing *iris* dataset [\(Fisher](#page-9-5) [1936\)](#page-9-5) in different data distributed format to demonstrate several algorithms including parallel model-based clustering and parallel K-means.

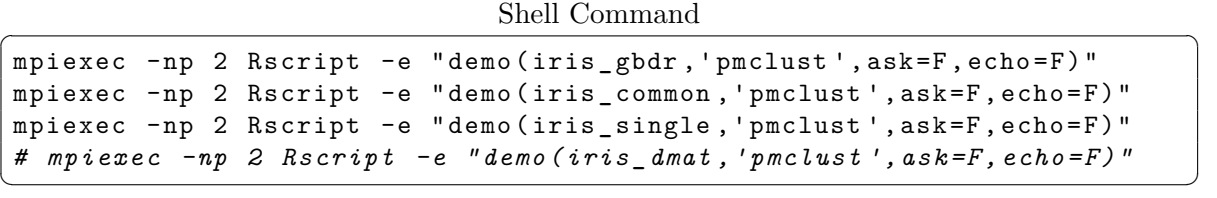

The examples cluster the *iris* data into 3 clusters where *iris* has 150 observations and 4 variables. Algorithm details are in Sections [2](#page-3-0) and [3.](#page-6-1)

Each of these commands will run pmclust() and pkmeans() on a matrix X.std in four formats. gbdr/spmdr is GBD/SPMD row-major format, common assumes X.std commonly exists on all processors, single assumes X, std only exists on rank 0 by default, and dmat<sup>[1](#page-3-2)</sup> assumes X.std is a ddmatrix. See pbdDEMO [\(Schmidt](#page-10-2) *et al.* [2013a\)](#page-10-2) and it's vignette [\(Schmidt](#page-10-3) *et al.* [2013b\)](#page-10-3) for more details of gbdr and ddmatrix<sup>[2](#page-3-3)</sup>.

# **2. Examples**

<span id="page-3-0"></span>The pmclust is a package of R [\(R Core Team](#page-9-2) [2012\)](#page-9-2) and designed in the single program multiple data (SPMD) programming model, so there is no need to spawn workers from the master node as the usual way of Rmpi [\(Yu](#page-10-1) [2010\)](#page-10-1). The pmclust fully uses the resource of processors by running jobs on all workers, i.e. each workers do the their own jobs and communicate with others. However, it is possible to run the package in the master and workers mode, i.e. the master assigns jobs to workers or itself, and manages communications.

#### <span id="page-3-1"></span>**2.1. Single Program Multiple Data**

A simulation example is given along with the pmclust package assuming run on four processors by executing the following under the MPI environment. The following command will quickly provide a simple example of **pmclust** which estimates parameters by the EM algorithm [\(Dempster](#page-9-6) *et al.* [1977\)](#page-9-6).

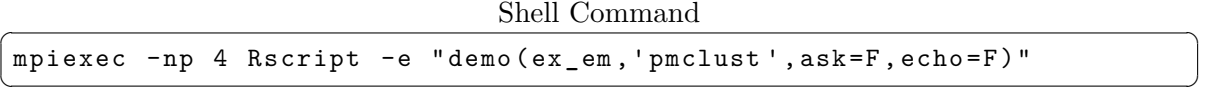

Other examples are ex\_aecm, ex\_apecm1, ex\_apecm2, and ex\_kmeans. Note that one can have one job, but run on a machine which has four processors. On the other hand, one can have four jobs, but run on a machine which has only one processor.

This demo will launch four jobs/workers to simulate a small dataset and then perform the EM algorithm to estimate parameters and cluster the data. The data have  $N = 20,000$ observations  $x_n$  ( $n = 1, 2, \ldots, N$ ) generated from a true model, and each worker takes 5,000 observations. Settings of the model are two clusters  $(K = 2)$  on a 2D plane  $(p = 2)$ , i.e.

$$
\boldsymbol{X}_n \stackrel{iid}{\sim} \eta_1 \text{MVN}_2(\boldsymbol{\mu}_1, \boldsymbol{\Sigma}_1) + \eta_2 \text{MVN}_2(\boldsymbol{\mu}_2, \boldsymbol{\Sigma}_2)
$$

where the mixing proportions are  $\eta_1 = 0.4$  and  $\eta_2 = 0.6$ , the centers are  $\mu_1 = (6, 7)$  and  $\mu_2 = (8, 9)'$ , and the dispersions are

$$
\Sigma_1 = \left(\begin{array}{cc} 1/6 & 0 \\ 0 & 1/7 \end{array}\right) \text{ and } \Sigma_2 = \left(\begin{array}{cc} 1/8 & 0 \\ 0 & 1/9 \end{array}\right).
$$

The output will be similar as the following. Note that the classification id's are exchangeable, so the mixing proportion gives the order of new id. For example, the next result gives id

<span id="page-3-2"></span><sup>&</sup>lt;sup>1</sup>Retired from pmclust

<span id="page-3-3"></span> $\rm ^2Retired$  from pmclust

exchanges related to the true id's. i.e.  $\hat{\eta}_1 = 0.5999045$  and  $\hat{\eta}_2 = 0.4000955$ . Therefore, the  $\hat{\mu}$ 's and  $\hat{\Sigma}$ 's are all switched.

R Output  $=$  $=$  $=$  $=$  $=$ Method : em Convergence: 1 iter: 4 abs.err: 0.001067232 rel.err: 3.607484e-08  $logL: -29583.84$  $K: 2$ ETA: [1] 0.5999045 0.4000955 MU :  $[ ,1]$   $[ ,2]$ [1 ,] 8.000351 6.002414 [2 ,] 8.998864 7.003725 SIGMA :  $[ , 1]$   $[ , 2]$ [1 ,] 0.124692616 0.166987201 [2 ,] 0.001135919 0.001845902 [3 ,] 0.001135919 0.001845902 [4 ,] 0.111299586 0.142091610  $=$   $=$   $=$   $=$   $=$ user **system** elapsed 0.372 0.088 2.049  $\overline{\phantom{a}}$   $\overline{\phantom{a}}$   $\overline{\$ 

#### <span id="page-4-0"></span>**2.2. Master and Workers**

The same simulation demonstrated in Section [2.1](#page-3-1) can be run inside R, rather than through shell commands. The same SPMD code can be run in the master and workers model as the usual way of Rmpi with a few required adjustments.

The following example provides a quick way to run SPMD code under master and workers mode or interactive mode of R. The simplified steps are

- 1. Save parallel scripts in a file, say "ex\_demo.r".
- 2. Broadcast source("ex\_demo.r") to all workers.
- 3. Run source("ex\_demo.r") on the master.

Be careful, the source function on the master should go after the calls to the workers. Otherwise, the R console may lose the controls due to the MPI blocking calls. The philosophy here is treating the master as one of the workers, but it has to command other workers to work first before burning itself.

These are the adjusted script from the simulation in Section [2.1,](#page-3-1) and let's save them in the file "ex\_demo.r".

 $SPMD$  R Script  $\overline{S}$ 

```
# ## Setup mpi environment .
library ( pmclust , quiet = TRUE )
comm .set. seed (123 , diff = TRUE )
# ## Generate an example data .
N . allspmds <- rep (5000 , comm . size () )
N . spmd <- 5000
N . K . spmd <- c (2000 , 3000)
N <- 5000 * comm . size ()
p <- 2
K <- 2
data.spmd <- generate.basic(N.allspmds, N.spmd, N.K.spmd, N, p, K)
X . spmd <- data . spmd $X . spmd
# ## Run clustering .
PARAM.org <- set.global(K = K) # Setting global variables.
PARAM . org <- initial . em ( PARAM . org ) # Initialization .
PARAM . new <- em . step ( PARAM . org ) # Run EM .
em . update . class () # Update classifications .
mb . print ( PARAM .new , CHECK ) # Print results .
# ## Print run time .
comm . print ( proc . time () )
finalize ( quit . mpi = FALSE ) # Avoid kill Rmpi .
\overline{\phantom{a}} \overline{\phantom{a}} \overline{\
```
Note that currently OpenMPI is not able to spawn workers as LAM/MPI, but Rmpi provides a file Rprofile to take care this procedure. Rename and save this file as .Rprofile at the working directory, and launch R by mpiexec to envoke workers. An example is given along with the Rmpi package, and see the Rmpi's website for details at [http://www.stats.uwo.](http://www.stats.uwo.ca/faculty/yu/Rmpi/) [ca/faculty/yu/Rmpi/](http://www.stats.uwo.ca/faculty/yu/Rmpi/).

Under the OpenMPI system, the above script can be run inside R as the following, and provide the same results as in Section [2.1.](#page-3-1)

```
Master/Workers
```

```
bash $ mpiexec - np 4 R --no - save -q
# ##
# ## Some messages will show the workers are running .
# ## The " spawn " is no needed for OpenMPI anymore .
# ##
R> # library (Rmpi) \qquad # Require for LAM/MPI.
R> # mpi.spawn.Rslaves () <br># Require for LAM/MPI.
R> mpi . bcast . cmd ( source ( " ex_ demo . r " ) ) # Workers go first .
R> source ( " ex_ demo . r " ) # Master runs .
```
#### <span id="page-5-0"></span>**2.3. More Examples**

Note that the example in the Section [2.1](#page-3-1) only utilizes a very simple function generate.basic to demonstrate a random dataset for testing. A more general function generage.MixSim utilizes the function MixSim from the package MixSim [\(Melnykov](#page-9-7) *et al.* [2012\)](#page-9-7) providing

 $\overline{\phantom{a}}$   $\overline{\phantom{a}}$   $\overline{\$ 

different conditions of overlaps for simulation studies.

It is also more appropriate to utilize the function MixSim for evaluating performance of algorithms developed in the pmclust as described in the next Section [3.](#page-6-1) The other simple example is also provided in the pmclust and can be run with

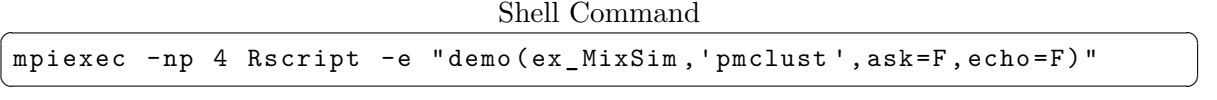

More performance comparison can be found in [Chen](#page-9-8) *et al.* [\(2013\)](#page-9-8).

Further, X. spmd may be replaced by X. dmat<sup>[3](#page-6-2)</sup> in a ddmatrix format (block-cyclic) for larger datasets and gaining performance improvement. The main corresponding functions are given in the Table [1](#page-6-3)<sup>[4](#page-6-4)</sup>. The details of block-cyclic (X.dmat) can be found in the pbdR vignettes [\(Chen](#page-9-9) *[et al.](#page-9-9)* [2012b;](#page-9-9) [Schmidt](#page-10-4) *et al.* [2012a](#page-10-4)[,b\)](#page-10-5).

<span id="page-6-3"></span>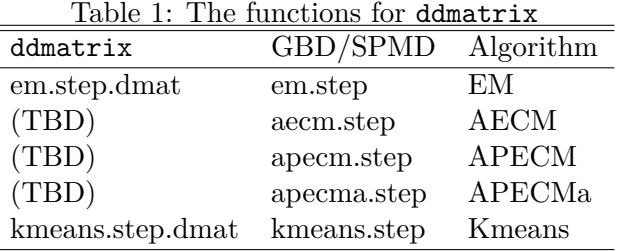

#### <span id="page-6-0"></span>**2.4. Input and Output via CSV Files**

Since pbdMPI version 0.2-2, there are serveral simple data input and output methods implemented either for text or csv files in distributed manner (spmd/gbd). Therefore, through csv files, we may simply read data from disk and dump clustering results for further analysis. A demo example is in pmclust as next.

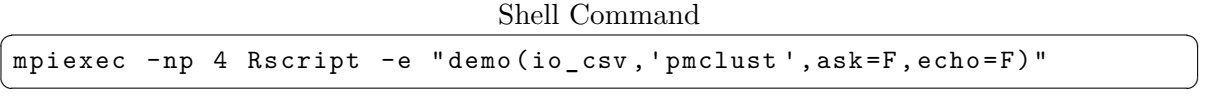

We use four processors to generate 400 samples (100 per processor) in two dimension and two clusters by MixSim [\(Melnykov](#page-9-7) *et al.* [2012\)](#page-9-7). The fake data with true classification IDs are dump to a csv file named toy\_org.csv. Then, we read data from the file back to memory, use pmclust to cluster them, and dump the data with new classification IDs to a new csv file named toy new.csv. Similar input and output process can be replaced by other file formats, data streams, or databases.

### **3. Algorithm**

<span id="page-6-1"></span>Five algorithms are implemented in this packages including: EM [\(Dempster](#page-9-6) *et al.* [1977\)](#page-9-6), AECM [\(Meng and Van Dyk](#page-9-10) [1997\)](#page-9-10), APECM [\(Chen and Maitra](#page-9-11) [2011\)](#page-9-11), APECMa [\(Chen](#page-9-8) *et al.*

<span id="page-6-2"></span><sup>3</sup>Retired from pmclust

<span id="page-6-4"></span><sup>4</sup>Retired from pmclust

[2013\)](#page-9-8), and K-means [\(Lloyd](#page-9-12) [1982\)](#page-9-12). The EM-like algorithms (EM, AECM, APECM, and APECMa) are for model-based clusterings [\(Fraley and Raftery](#page-9-13) [2002\)](#page-9-13), while K-means is a distance based clustering algorithm.

In general, AECM, APECM, and APECMa will have quick convergent rate in terms of few iterations than EM. Since the more E-steps is updated, the more log likelihood is increased. But, AECM and APECMa may take long computing time than EM if the M-step has analytic solutions. In this situation, the majority of computing time in one iteration mostly spend on the E-step. So, the more E-steps called, the more time spent for an entire iteration.

While the analytic solutions are not available for the M-step, the optimization routines are required for maximization of complete log likelihoods. Note that the solutions only exists in some simplified cases, and is not solvable in general. In this situation, the M-step may slow down hugely EM iterations and cost more computing time than the E-step. Considering faster convergent rate, like AECM or APECM, is a better choice [\(Chen and Maitra](#page-9-11) [2011\)](#page-9-11).

The APECMa takes benefits in both of computing time and convergent rate. In the first situation, APECMa has the same order of E-step computations as the EM has, so it can converge faster than EM and has less computing time. In the second situation, APECMa has a similar convergent rate as AECM and APECMa, so it can converge as efficient as the both algorithms and has less computing time among all other EM-like algorithms.

The K-means probably is the fast among all algorithms since it is restricted in a very simple model. However, the initialization procedure [\(Maitra](#page-9-14) [2009\)](#page-9-14) based on this algorithm may capture the skeleton of data, and may boost the EM-like algorithms and improve convergent results.

### **4. Discussion**

<span id="page-7-0"></span>In Section [2.1,](#page-3-1) we saw the example about model-based clustering which is performed using SPMD programming model. The four workers have their own data which are different across all workers, while the workers know some information commonly owned by all others. For example, MPI environment information are all recognized by all workers, and all workers communicate inside the MPI world based on this information. Also, information about data structure is also commonly know by all workers.

The workers simultaneously compute sufficient statistics based on part of data, and exchange the statistics with all other workers. These sufficient statistics gathered from all other workers need to be aggregated for the entire dataset. Then, the iteration of EM algorithm will update the parameters based on these information. Note that the communication is only occurred in the M-step and the entire E-step can be done by workers locally.

The computing performance is dominated by the amount of exchanges especially for computing on distributed large datasets. The more iterations are computed, the more communications are required. A parallelized algorithm should aim to reduce extra efforts for communications, but the parallel design should not increase difficulties of original algorithm. So, the better algorithm such as APECM-like algorithms can provide less iterations to convergence and obtain results more efficiently.

The ideas of parallelization can be found in Chen *[et al.](#page-9-8)* [\(2013\)](#page-9-8), and the similar idea can benefit other statistical methods when applied to large datasets. See more SPMD examples on the website "High Performance Statistical Computing" [\(Chen and Ostrouchov](#page-9-15) [2012a\)](#page-9-15) at

<https://snoweye.github.io/hpsc/>. See more applications on the website "Programming with Big Data in R" at <https://pbdr.org/>.

# **References**

- <span id="page-9-11"></span><span id="page-9-0"></span>Chen WC, Maitra R (2011). "Model-based clustering of regression time series data via APECM – an AECM algorithm sung to an even faster beat." *Statistical Analysis and Data Mining*, **4**, 567–578.
- <span id="page-9-15"></span>Chen WC, Ostrouchov G (2012a). "HPSC – High Performance Statistical Computing for Data Intensive Research." URL <https://snoweye.github.io/hpsc/>.
- <span id="page-9-1"></span>Chen WC, Ostrouchov G (2012b). "pmclust: Parallel Model-Based Clustering." R Package, URL <https://cran.r-project.org/package=pmclust>.
- <span id="page-9-8"></span>Chen WC, Ostrouchov G, Pugmire D, Prabhat M, Wehner M (2013). "A Parallel EM Algorithm for Model-Based Clustering with Application to Explore Large Spatio-Temporal Data." *Technometrics*. (revision).
- <span id="page-9-3"></span>Chen WC, Ostrouchov G, Schmidt D, Patel P, Yu H (2012a). "pbdMPI: Programming with Big Data – Interface to MPI." R Package, URL [https://cran.r-project.org/package=](https://cran.r-project.org/package=pbdMPI) [pbdMPI](https://cran.r-project.org/package=pbdMPI).
- <span id="page-9-4"></span>Chen WC, Ostrouchov G, Schmidt D, Patel P, Yu H (2014). *A Quick Guide for the pbdMPI package (Ver. 0.2-2)*. R Vignette, URL <https://cran.r-project.org/package=pbdMPI>.
- <span id="page-9-9"></span>Chen WC, Schmidt D, Ostrouchov G, Patel P (2012b). "A Quick Guide for the pbdSLAP package." R Vignette, URL <https://cran.r-project.org/package=pbdSLAP>.
- <span id="page-9-6"></span>Dempster A, Laird N, Rubin D (1977). "Maximum Likelihood Estimation from Incomplete Data via the EM Algorithm." *Journal of the Royal Statistical Society Series B*, **39**(3), 1–38.
- <span id="page-9-5"></span>Fisher R (1936). "The use of multiple measurements in taxonomic problems." *Annals of Eugenics*, **2**, 179–188.
- <span id="page-9-13"></span>Fraley C, Raftery A (2002). "Model-Based Clustering, Discriminant Analysis, and Density Estimation." *Journal of the American Statistical Association*, **97**, 611–631.
- <span id="page-9-12"></span>Lloyd S (1982). "Least squares quantization in PCM." *IEEE Transactions on Information Theory*, **28**, 129–137.
- <span id="page-9-14"></span>Maitra R (2009). "Initializing partition-optimization algorithms." *IEEE/ACM Transactions on Computational Biology and Bioinformatics*, **6**, 114–157.
- <span id="page-9-7"></span>Melnykov V, Chen WC, Maitra R (2012). "MixSim: Simulating Data to Study Performance of Clustering Algorithms." *Journal of Statistical Software*.
- <span id="page-9-10"></span>Meng XL, Van Dyk D (1997). "The EM Algorithm – an Old Folk-song Sung to a Fast New Tune." *Journal of the Royal Statistical Society Series B*, **59**, 511–567.
- <span id="page-9-2"></span>R Core Team (2012). *R: A Language and Environment for Statistical Computing*. R Foundation for Statistical Computing, Vienna, Austria. ISBN 3-900051-07-0, URL [https:](https://www.r-project.org/) [//www.r-project.org/](https://www.r-project.org/).
- <span id="page-10-0"></span>Schmidberger M, Morgan M, Eddelbuettel D, Yu H, Tierney L, Mansmann U (2009). "State of the Art in Parallel Computing with R." *Journal of Statistical Software*, **31**.
- <span id="page-10-4"></span>Schmidt D, Chen WC, Ostrouchov G, Patel P (2012a). "A Quick Guide for the pbdBASE package." R Vignette, URL <https://cran.r-project.org/package=pbdBASE>.
- <span id="page-10-5"></span>Schmidt D, Chen WC, Ostrouchov G, Patel P (2012b). "A Quick Guide for the pbdDMAT package." R Vignette, URL <https://cran.r-project.org/package=pbdDMAT>.
- <span id="page-10-2"></span>Schmidt D, Chen WC, Ostrouchov G, Patel P (2013a). "pbdDEMO: Programming with Big Data – Demonstrations of pbd Packages." R Package, URL [https://cran.r-project.](https://cran.r-project.org/package=pbdDEMO) [org/package=pbdDEMO](https://cran.r-project.org/package=pbdDEMO).
- <span id="page-10-3"></span>Schmidt D, Chen WC, Patel P, Ostrouchov G (2013b). *Speaking Serial R with a Parallel Accent*. R Vignette, URL <https://cran.r-project.org/package=pbdDEMO>.
- <span id="page-10-1"></span>Yu H (2010). "Rmpi: Interface (Wrapper) to MPI (Message-Passing Interface))." R Package (v:0.5-9), URL <https://cran.r-project.org/package=Rmpi>.